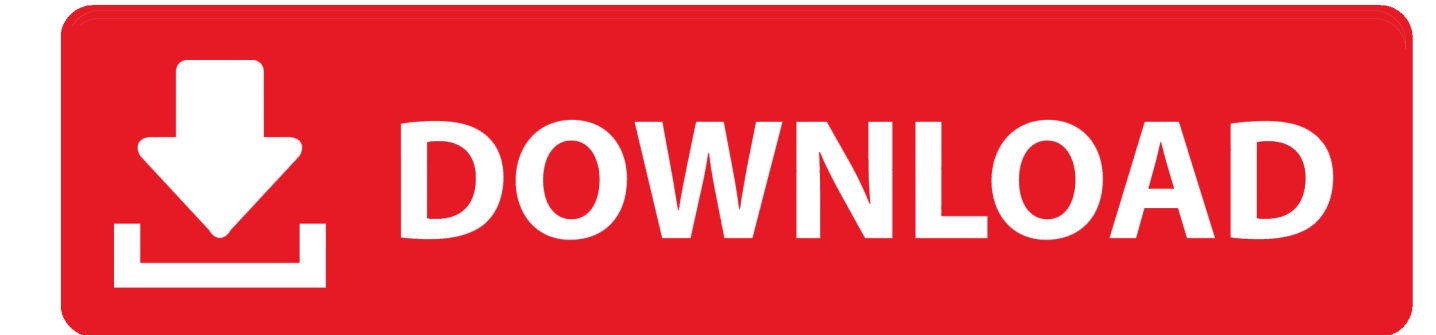

[Android Developers For Mac](https://blltly.com/1uh9q0)

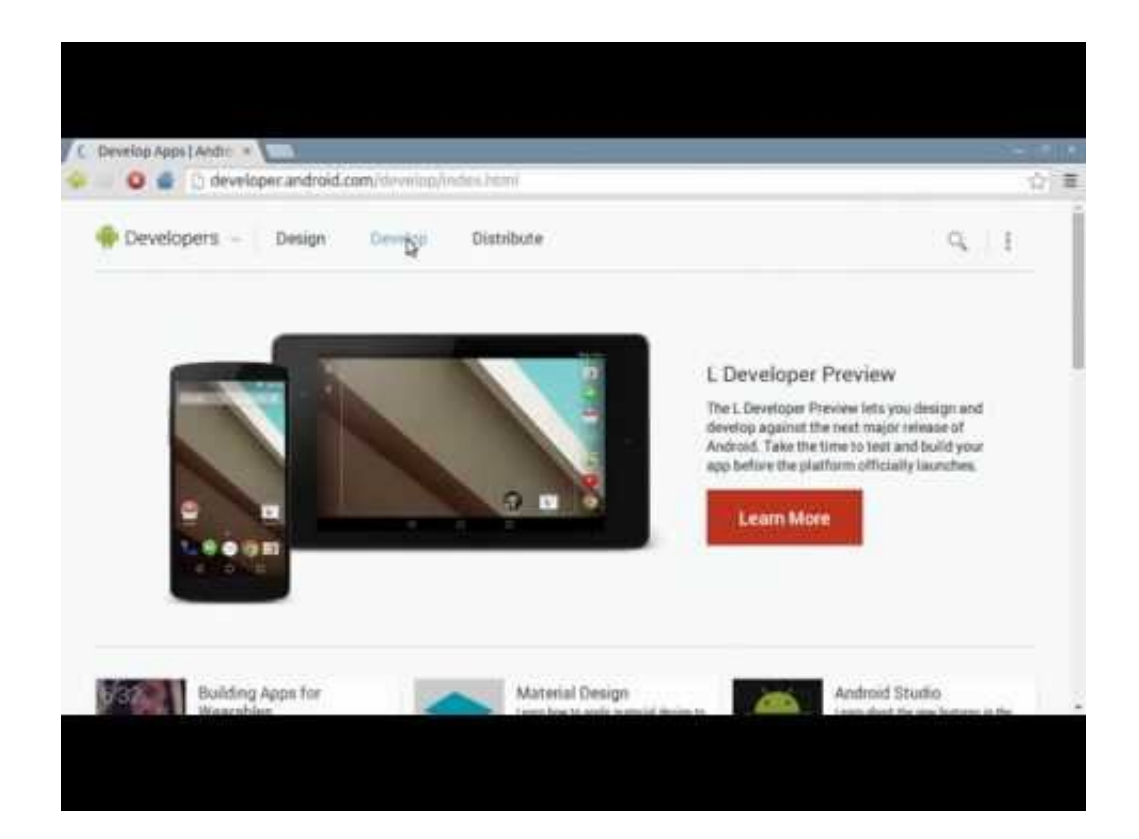

[Android Developers For Mac](https://blltly.com/1uh9q0)

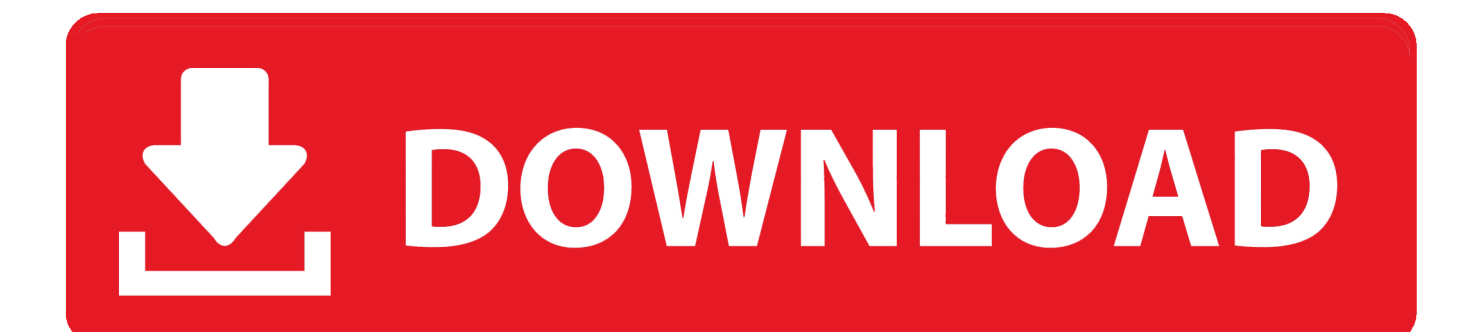

Simplify your Android development, grow your user base, and monetize more effectively with Google services.. Once you've downloaded your USB driver, follow the instructions below to install or upgrade thedriver, based on your version of Windows and whether you're installing for the first timeor upgrading an existing driver.. If you are developing on Windows and want to connect a device for testing,then you need to install the appropriate USB driver.

- 1. android developers
- 2. android developers forum
- 3. android developers twitter

Install a USB driverFirst, find the appropriate driver for your device from the OEM driverstable below.. Then see Using Hardware Devices forother important information about using an Android device fordevelopment.

## **android developers**

android developers, android developers blog, android developers forum, android developers console, android developers backstage, android developers near me, android developer guide, android developers youtube, android developers medium, android developers twitter [Gabriel Knight 3 Download Mac](https://la2rvtimlin.wixsite.com/presunmaicris/post/gabriel-knight-3-download-mac)

Home Guides Reference Downloads APIs for Android; Home Guides Reference Downloads Google is committed to advancing racial equity for Black communities.. A comprehensive native development kit for Android app developers With the help of Android Native Development Kit, you'll.. Android Emulator For Developers MacAndroid For Mac OsAndroid Mac Address Google is committed to advancing racial equity for Black communities. [Download Mac Os 10.13](https://hub.docker.com/r/peifoceake/download-mac-os-1013)

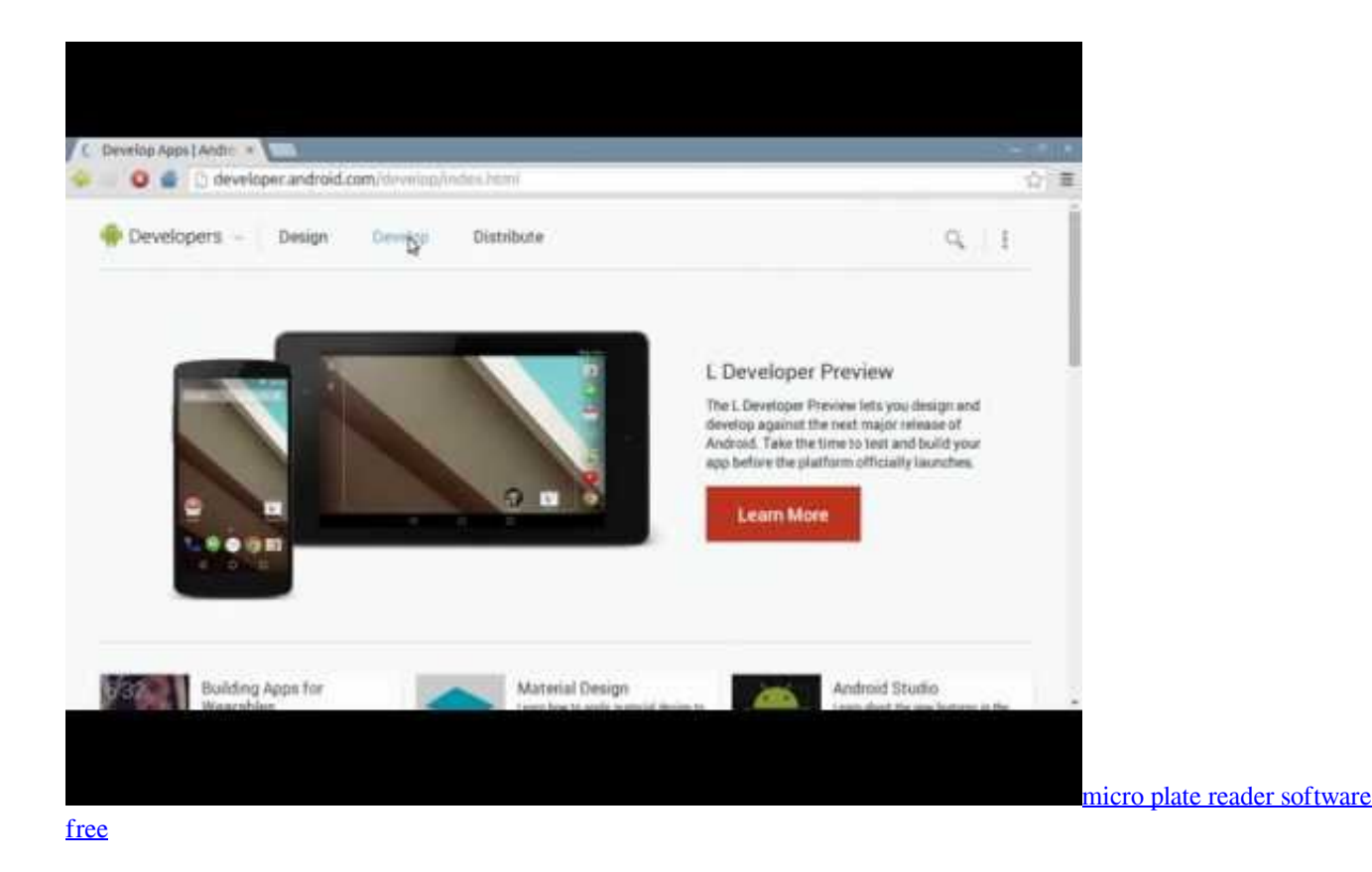

**android developers forum**

## [Download Driver 802.11 N Usb Wireless Lan Card](https://hub.docker.com/r/tioworddestse/download-driver-80211-n-usb-wireless-lan-card)

 To connect and debug with any of the Google Nexus devices using Windows, youneed to install the Google USB driver.. Download the latest version of Android SDK for Mac Android app development kit Google offers this official Android app development kit for free, it includes.. This pageprovides links to the web sites for several original equipment manufacturers (OEMs),where you can download the appropriate USB driver for your device.. If you're developing on Mac OS X or Linux, then you shouldn't need a USB driver Instead read Using Hardware Devices. [Mahabharat Torrent](https://vast-fjord-61938.herokuapp.com/Mahabharat-Torrent.pdf)

## **android developers twitter**

## [Call Of Duty Ww2 Free Download Mac](https://call-of-duty-ww2-free-download-mac-27.peatix.com/view)

See how Android NDK is a comprehensive toolset specially made to help developers build parts of their Android applications by using native-code languages like C and C. 0041d406d9 [Watch Soul Eater Sub Indonesia](https://esclecmoura.mystrikingly.com/blog/watch-soul-eater-sub-indonesia)

0041d406d9

[Install Ubi Game Launcher Free Download](https://scalnaterca.therestaurant.jp/posts/15729783)